## Download

[Wdc Wd3200aajs Driver Download](https://tiurll.com/1uawdj)

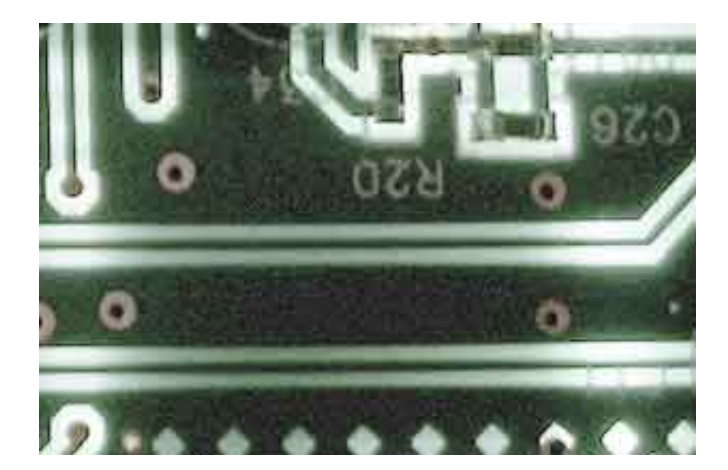

[Wdc Wd3200aajs Driver Download](https://tiurll.com/1uawdj)

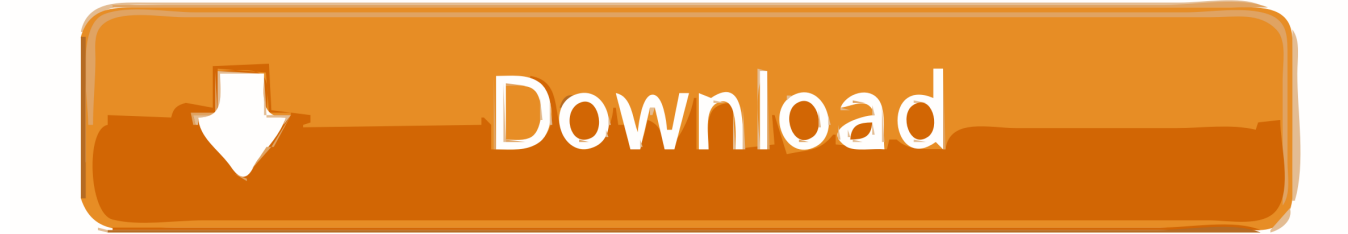

Supported OS: Windows 10, Windows 8/8 1, Windows 7, Windows Vista This utility contains the only official version for WDC WD3200AAJS-22L7A0 Driver for Windows XP/7/Vista/8/8.. Automatically identifies your Hardware Downloads the latest official version of the drivers for the Hardware and installs them correctly.

This method allows you to save your time and correctly install all necessary drivers, not being afraid to make a mistake during a manual installation.

## [Download free software Clasificacion Taxonomica De Artropodos Pdf](http://alalmifi.unblog.fr/2021/03/09/download-free-software-clasificacion-taxonomica-de-artropodos-pdf/)

Automatically identifies your Hardware Downloads the latest official version of the drivers for the Hardware and installs them correctly. [Project Reality Mac Download](https://tojugghtemev.mystrikingly.com/blog/project-reality-mac-download)

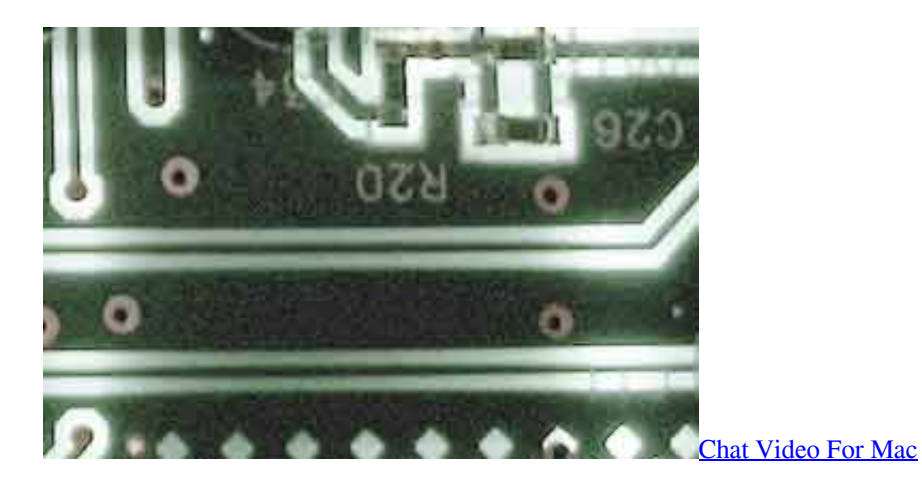

## [Gratis Tempat Game Pc Terbaik Dan Terlengkap](http://tiabiseacom.blo.gg/2021/march/gratis-tempat-game-pc-terbaik-dan-terlengkap.html)

 The Driver Update Tool – is a utility that contains more than 27 million official drivers for all hardware, including wdc wd3200aajs-22l7a0 driver.. Wdc Wd3200aajs DriverWd3200aajsWDC WD3200AAJS-00L7A0 ATA Device - there are 4 drivers found for the selected device, which you can download from our website for free. [Opmanager License File Cracked](https://hub.docker.com/r/fagingambpart/opmanager-license-file-cracked)

## [The Last Memorial Maya Lin](https://fervent-heyrovsky-dca5ef.netlify.app/The-Last-Memorial-Maya-Lin)

Wdc Wd3200aajs DriverThe Driver Update Tool – is a utility that contains more than 27 million official drivers for all hardware, including wdc wd3200aajs-00l7a0 ata device driver.. This utility was recognized by many users all over the world as a modern, convenient alternative to manual updating of the drivers and also received a high rating from known computer publications.. The utility has been repeatedly tested and has shown excellent results This tool will install you the latest drivers for all devices on your computer.. The utility has been repeatedly tested and has shown excellent results This tool will install you the latest drivers for all devices on your computer.. 1/10 32-bit and 64-bit versions With just one click you can update the driver as well as the rest of the drivers in your system, such as: • Monitors • Audio & Sound • Graphics & Video Adapters • Modems & Network Adapters • Printers • Scanners • Optical Disk Drives • Other Devices This utility works in two simple steps: 1.. This method allows you to save your time and correctly install all necessary drivers, not being afraid to make a mistake during a manual installation.. Supported OS: Windows 10, Windows 8/8 1, Windows 7, Windows Vista This utility contains the only official version for WDC WD3200AAJS-00L7A0 ATA Device Driver for Windows XP/7/Vista/8/8. 773a7aa168 [Fairway](http://cioderpacon.unblog.fr/2021/03/09/fairway-solitaire-mac-download-top/)

[Solitaire Mac Download](http://cioderpacon.unblog.fr/2021/03/09/fairway-solitaire-mac-download-top/)

773a7aa168

[Skua Para Google Docs Mac](https://quidelesde.mystrikingly.com/blog/skua-para-google-docs-mac)